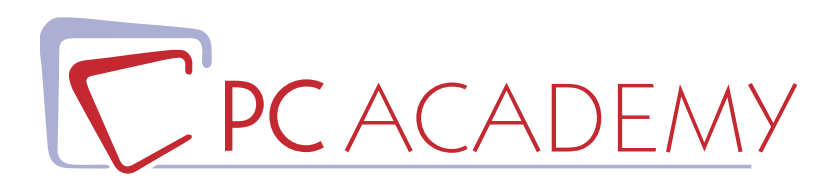

# **MASTER ONLINE IN** Java SE & Android Development con Certificazione Oracle

**indirizzo** via Capodistria 12, 00198 Roma tel. 06.97.84.22.16 e-mail info@pcacademy.it sito www.pcacademy.it

seguici su

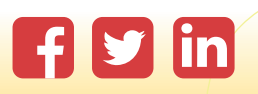

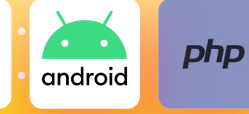

Una domanda ricorrente, tra gli addetti ai lavori nel mondo del web è: qual è il miglior linguaggio di programmazione? Impossibile dare una risposta poco faziosa, ma si può con certezza sostenere che **Java è uno tra i linguaggi più diffusi, completi utilizzati dalle aziende.**

Il Master in Programmazione Java & Android con certificazione Oracle accoglie tutti gli aspiranti programmatori, compresi quelli alle prime armi, per *imparare un linguaggio che rappresenta il presente e il futuro del development*. La didattica completa ed aggiornata sarà suddivisa in 5 moduli e condurrà l'allievo in un percorso intenso di formazione su Java Standard Edition che parte dalla Logica di Programmazione e Basi di Dati SQL e arriva a Simulazioni e Quiz dell'esame Oracle passando per la realizzazione di App in Java su sistemi Android. Il focus sul sistema operativo mobile più diffuso al mondo rappresenta un'interessante opportunità di inserimento professionale in realtà che, sempre più spesso, richiedono sviluppatori esperti e dedicati alla realizzazione di app. Il modulo sulla certificazione Java Oracle ti permetterà di acquisire la **certificazione Java Oracle** riconosciuta in tutto il mondo.

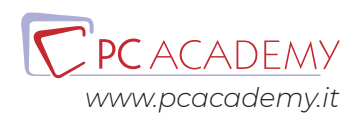

### PROGRAMMA DETTAGLIATO

## Logica di Programmazione e Basi di Dati SQL

### **II linguaggi di Programmazione**

Programmare Il linguaggio c++ Il linguaggio PHP La programmazione ad oggetti Client-Server Il linguaggio JAVA Il linguaggio Javascript Primo programma in Javascript Esercitazioni linguaggi di programmazione

#### **Le variabili**

Le variabili Operazioni con le stringhe Esercitazioni sulle variabili

#### **Istruzioni condizionali e operatori logici**

if - else switch Operatori logici Booleans UgualeUguale e falsy Esercitazioni

### **I cicli**

Il ciclo while I cicli for Esercitazioni

### **Gli Array**

Array Array complessi Operazioni con gli array

### **Le funzioni**

Le funzioni Funzioni con array Scope delle variabili Esercitazioni sulle funzioni

### **Esercitazione finale**

#### **Introduzione - Basi Dati**

I database relazionali Creare una tabella

### **Modificare i record**

Select Insert, Update, Delete Backup e restore

### **Relazioni**

Uno a molti Molti a molti Join

### **Esercitazione finale**

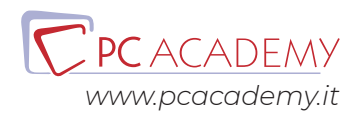

### Programmazione Java Standard Edition

### **Introduzione**

Installazione ambiente di sviluppo Introduzione linguaggio Java Compilazione ed esecuzione Sintassi java Esercitazioni Questionario

### **Basi della programmazione Java**

Tipi di dato primitivi Caso particolare: la classe String Variabili locali Casting Operatori di assegnazione, relazionali e booleani Operatori aritmetici Pre/post incremento e concatenazione stringhe Input/Output utente Array monodimensionali Array multidimensionali Istruzione If-Else e operatore ternario IF annidati Istruzione Switch - case Istruzione Switch - case in java 7 Ciclo While Ciclo Do-While Ciclo For Cicli annidati Cicli infiniti Labels, Break e Continue Array - Cloning Vettori - Compare, Mismatch Esercitazioni Questionario

### **Metodi**

Il metodo Main ed i sottoprogrammi Metodi di classe: La parola chiave Static Passaggio dei parametri per riferimento e per valore Passaggio dei parametri Modificatori Gestione e importazione dei package Scope delle variabili Esercitazioni Questionario

### **Programmazione ad oggetti**

La programmazione ad oggetti Progettare una Classe Istanziare un Oggetto: il costruttore Variabili d'istanza e incapsulamento Visibilità dei membri di una classe Il reference This La parola riservata null Membri statici e membri dinamici Blocchi di inizializzazione di istanza Blocchi di inizializzazione static Modificatore final Modificatore static un caso particolare Esercitazioni Questionario

### **Ereditarietà**

Il concetto di ereditarietà Strutture ereditarie Dalla teoria alla pratica: Ereditarieta La parola riservata super La classe Object Impedire l'ereditarietà: la parola riservata final Modificatore Protected Esercitazioni Questionario

### **Polimorfismo in java**

Polimorfismo Overloading e Overriding

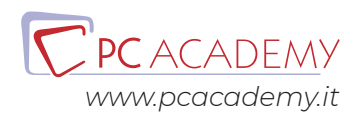

Binding dinamico Casting con oggetti Cast e instanceof Esercitazioni Questionario

### **Interfacce e classi astratte**

Interfacce Ereditarietà e polimorfismo nelle interfacce Classi astratte Classi innestate Classi anonime Metodi di default Metodi di default: un esempio pratico Interfacce e metodi statici Tipologie metodi nelle interfacce Interfacce ed ereditarietà Esercitazioni Questionario

### **Eccezioni**

Errori ed eccezioni Il costrutto TRY-CATCH-FINALLY Il costrutto TRY-CATCH-FINALLY in Java 7 Tipi di eccezione ed il costrutto Throws Lanciare un'eccezione: il costrutto Throw Eccezioni personalizzate Blocchi di inizializzazione Eccezioni ed ereditarietà Esercitazioni Questionario

### **Programmazione grafica**

Interfacce grafiche Le interfacce grafiche di Netbeans TextField ed etichette Pulsanti Tabbedpane Esempio. Utilizzare la classe Persona Esercitazioni Questionario

### **Programmazione Multithreading**

Multithreading Dimensione temporale dei thread Creazione dei thread Priorità e scheduler dei sistemi operativi Sincronizzazione dei thread Esercitazioni Questionario

### **Il Framework Collections**

Framework Collections Foreach ed Iterator Implementazioni di Set e SortedSet Implementazioni di List Implementazioni di Queue Implementazioni di Map e SortedMap Tipi Generics Uso dei var (java 10) Esercitazioni Questionario

### **Input/Output e Networking**

Introduzione all'I/O: input da tastiera Java.io: Leggere un file Java.io: Scrivere su un file Java.io: Operazioni su file Networking: Socket Esercitazioni Questionario

### **Gestione dei dati: JDBC**

JDBC Database: executeQuery Database: executeUpdate Esercitazioni

### **Lambda Calcolo**

Lambda Calcolo Introduzione Espressioni Lambda Semplici Espressioni Lambda Semplici:Esempi Espressioni Lambda,Generics ed Eccezioni Espressioni Lambda a Blocchi

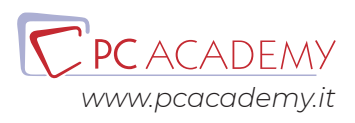

Espressioni Lambda a Blocchi:Esempi Espressioni Lambda come Argomenti di Metodo Espressioni Lambda: Method Reference statici Espressioni Lambda: Method Reference non static Espressioni Lambda e Costruttori Uso dei var Predicate Consumer - Supplier Collection e Lambda calcolo Liste - Metodi 1 Liste - Metodi 2 Liste - Metodi 3 Codici d'esempio

### **Moduli**

Introduzione Dichiarazione Compilazione ed Esecuzione Require ed Export Require Transitive Integrazione non moduli

### Programmazione per Android

Introduzione Introduzione Struttura App Supporto Multi Device Supporto Multilingua Componenti Creazione VM

### **Gestione dei Layout**

Constraint Layout Linear Layout Horizontal Linear Layout Vertical Slidingpane Layout Grid Layout

Table Layout

### **LogCat & LifeCycle**

App Lifecycle App Lifecycle & Logcat

### **Cartelle App & Customizzazione Tramite Stili**

Eventi & Cartella Values Rating Bar Eventi & Cartella Values Uso degli Stili Esercitazione

### **Creazione dei Menù**

Menù Context Menù

### **Creazione di App Multiwindow**

Intent Explicit - StartActivity Intent Explicit - Uso degli Extra Intent Explicit - StartActivityFor Intent Implicit

### **Uso dello Storage**

**SharedPreferences** Uso Internal Storage Uso External Storage SqlLite

### **Container Complessi**

List View ListView - CustomAdaptor ListView - Aggiungere Listener Grid View Grid View - Customizzazione Grid View - Custom Adaptor WebView Esercitazione

### **Uso dei Fragment**

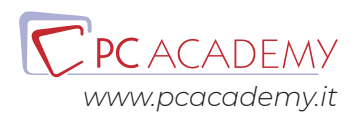

### Fragment

### **MultiThreading**

Uso dei Thread Uso AsyncTask Intent Service Service & Notifiche

### **Comunicazione di Rete**

Uso delle Socket Uso HTTP URL Connection

### **Integrazione delle Mappe**

Uso delle Mappe

### Certificazione Java **Oracle**

### **Introduzione**

Java basics Variabili Espressioni, istruzioni e blocchi Classi Compilazione Esercitazioni Test di Verifica

### **Working with Java Data Types**

Tipi primitivi Classe String Classe StringBuilder Oggetti ed Ereditarietà Esercitazioni Test di Verifica

### **Using Operators and Decision Constructs**

Operatori If then Else Switch Case Esercitazioni

### Test di Verifica

### **Creating and Using Arrays**

Array Compare & Mismatch method Cloning Liste dinamiche Methods of & copy Subliist method Esercitazioni Test di Verifica

### **Using Loop Constructs**

Ciclo for While e Do while Foreach Esercitazioni Test di Verifica

### **Working with Methods and Encapsulation**

Metodi Gestione dei parametri Init block Static modifier Final modifier Classi annidate Ereditarietà e Casting Esercitazioni Test di Verifica

### **Working with Inheritance**

Interfacce e classi astratte Ereditarietà e Polimorfismo Interface & Inheritance Interface methods Using var Protected modifier Lambda Calcolo Predicati Predicate Using var 2 Consumer & Supplier

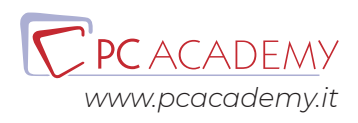

Lambda expression & list methods Esercitazioni Test di Verifica

### **Handling Exceptions**

Eccezioni Inheritance Init block Esercitazioni Test di Verifica

### **Programming with Date and Time Api**

Date and Time

### **Modules**

Introduzione Dichiarazione Compilazione ed Esecuzione Require ed Export Require Transitive Integrazione non moduli

Test Generale di Autoverifica

### **Approfondimenti per Esame di Certificazione Java OCA**

Quiz 1 - Java Basics Quiz 2 - Working with Java Data Types Quiz 3 - Using Operators and Decision Constructs Quiz 4 - Creating and Using Arrays Quiz 5 - Using Loop Constructs Quiz 6 - Working with Methods and Encapsulation Quiz 7 - Working with Inheritance Quiz 8 - Handling Exceptions Quiz 9 - Working with Selected Classes from the Java API Quiz 10 - OCA Practice Exam Quiz 11 - OCA Practice Exam - Random Java 11 OCA Exam simulation 1 Ouiz Java 11 OCA Exam Simulation 2

Packaging, Compiling, and Interpreting Java Code Programming with Java statements Programming with Java Operators And Strings Working with Basic Classes and Variables Understanding Methods and Variable Scope

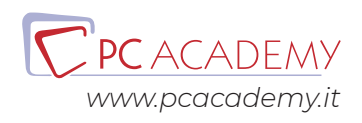